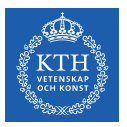

#### Mass-Storage Systems

Amir H. Payberah payberah@kth.se 2022

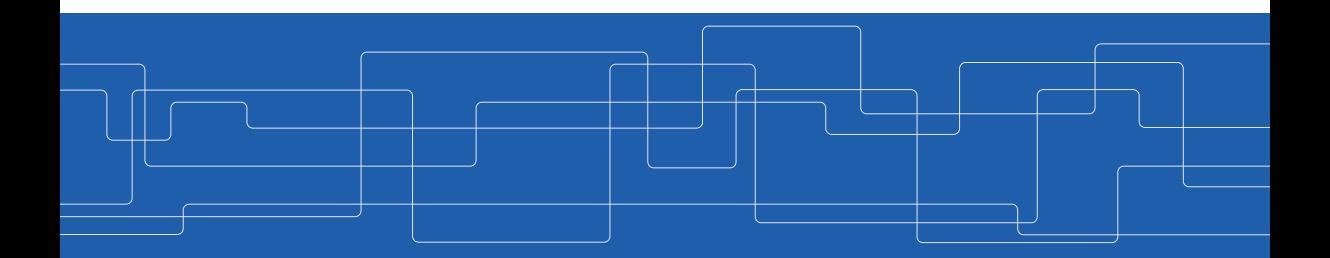

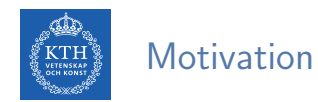

- $\triangleright$  Main memory is usually too small.
- ▶ Computer systems must provide secondary storage to back up main memory.

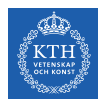

 $\triangleright$  Magnetic disks: bulk of secondary storage

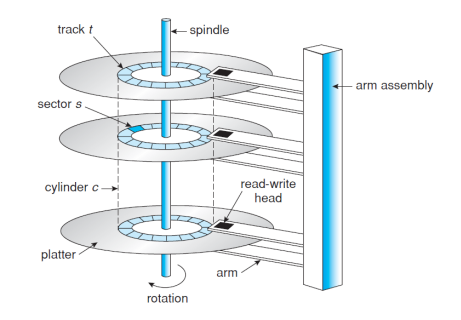

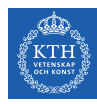

- $\blacktriangleright$  Magnetic disks: bulk of secondary storage
- $\triangleright$  Disk platter is a flat circular shape, covered with a magnetic material.

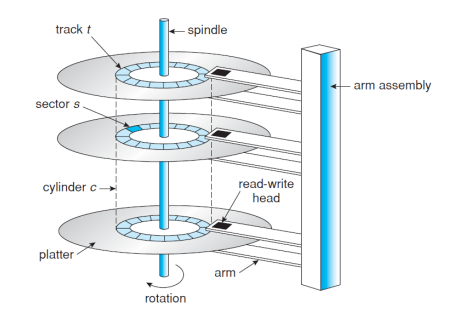

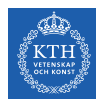

- $\triangleright$  Magnetic disks: bulk of secondary storage
- $\triangleright$  Disk platter is a flat circular shape, covered with a magnetic material.
- $\blacktriangleright$  Heads are attached to a disk arm.

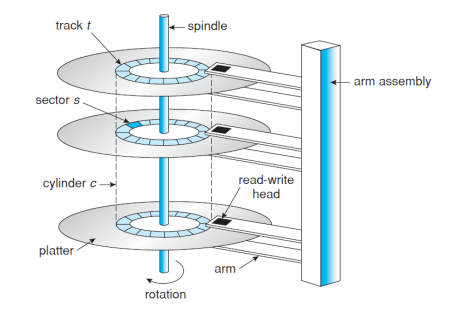

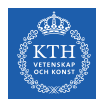

- $\triangleright$  Magnetic disks: bulk of secondary storage
- $\triangleright$  Disk platter is a flat circular shape, covered with a magnetic material.
- $\blacktriangleright$  Heads are attached to a disk arm.
- $\triangleright$  The surface of a platter is logically divided into circular tracks, which are subdivided into sectors.

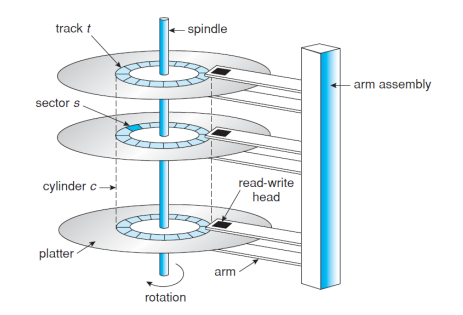

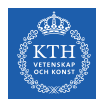

- $\triangleright$  Magnetic disks: bulk of secondary storage
- $\triangleright$  Disk platter is a flat circular shape, covered with a magnetic material.
- $\blacktriangleright$  Heads are attached to a disk arm.
- $\triangleright$  The surface of a platter is logically divided into circular tracks, which are subdivided into sectors.
- $\blacktriangleright$  The set of tracks that are at one arm position makes up a cylinder.

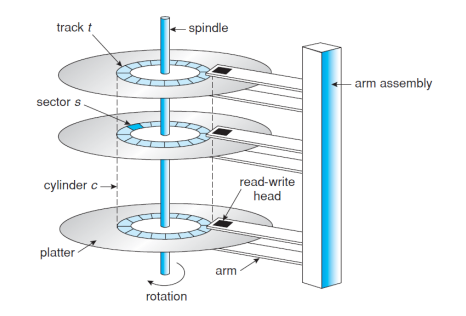

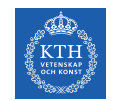

 $\triangleright$  Drives rotate at 60 to 250 times per second.

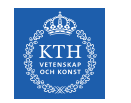

- $\triangleright$  Drives rotate at 60 to 250 times per second.
- $\triangleright$  Transfer rate: the rate at which data flow between drive and computer.

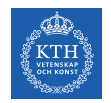

- $\triangleright$  Drives rotate at 60 to 250 times per second.
- $\triangleright$  Transfer rate: the rate at which data flow between drive and computer.
- $\triangleright$  Positioning time: the time to move disk arm to desired cylinder (seek time) and time for desired sector to rotate under the disk head (rotational latency).

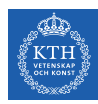

#### The First Commercial Disk Drive

- $\blacktriangleright$  IBM, 1956
- $\blacktriangleright$  5M
- $\blacktriangleright$  Access time  $\leq 1$  second

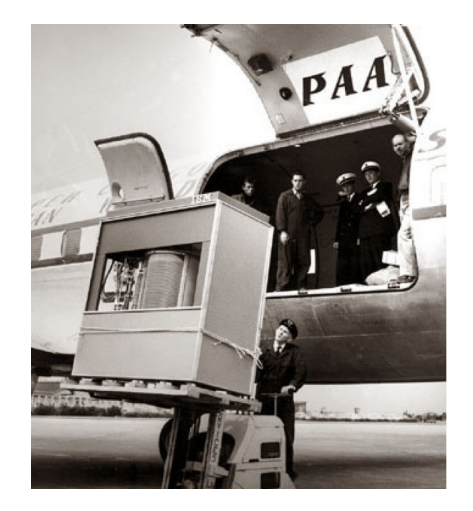

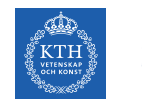

 $\triangleright$  Non-volatile memory used like a hard drive.

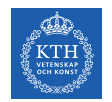

- $\triangleright$  Non-volatile memory used like a hard drive.
- $\triangleright$  More expensive per MB.

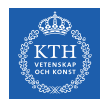

- $\triangleright$  Non-volatile memory used like a hard drive.
- $\blacktriangleright$  More expensive per MB.
- $\blacktriangleright$  Maybe have shorter life span.

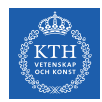

- $\triangleright$  Non-volatile memory used like a hard drive.
- $\blacktriangleright$  More expensive per MB.
- $\blacktriangleright$  Maybe have shorter life span.
- $\blacktriangleright$  Less capacity, but much faster.

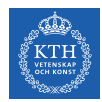

- $\triangleright$  Non-volatile memory used like a hard drive.
- $\blacktriangleright$  More expensive per MB.
- $\blacktriangleright$  Maybe have shorter life span.
- $\blacktriangleright$  Less capacity, but much faster.
- $\triangleright$  No moving parts, so no seek time or rotational latency.

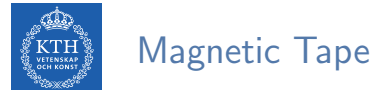

 $\blacktriangleright$  Early secondary-storage medium.

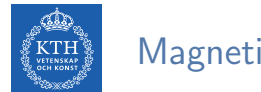

- $\blacktriangleright$  Early secondary-storage medium.
- $\triangleright$  Relatively permanent and holds large quantities of data.

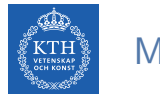

- $\blacktriangleright$  Early secondary-storage medium.
- $\triangleright$  Relatively permanent and holds large quantities of data.
- $\triangleright$  Access time slow.

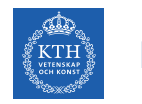

- $\blacktriangleright$  Early secondary-storage medium.
- $\triangleright$  Relatively permanent and holds large quantities of data.
- $\blacktriangleright$  Access time slow.
- $\triangleright$  Random access  $\sim$  1000 times slower than disk.

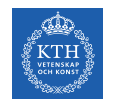

- $\blacktriangleright$  Early secondary-storage medium.
- $\triangleright$  Relatively permanent and holds large quantities of data.
- $\blacktriangleright$  Access time slow.
- $\triangleright$  Random access  $\sim$  1000 times slower than disk.
- $\triangleright$  Mainly used for backup, storage of infrequently-used data.

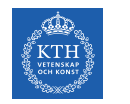

- $\blacktriangleright$  Early secondary-storage medium.
- $\triangleright$  Relatively permanent and holds large quantities of data.
- $\blacktriangleright$  Access time slow.
- $\triangleright$  Random access  $\sim$  1000 times slower than disk.
- $\triangleright$  Mainly used for backup, storage of infrequently-used data.
- $\triangleright$  Once data under head, transfer rates comparable to disk.

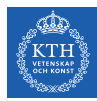

# Disk Structure

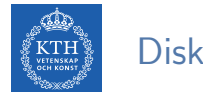

Disk drives are addressed as large 1-dimensional arrays of logical blocks.

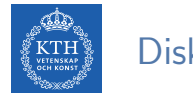

- $\triangleright$  Disk drives are addressed as large 1-dimensional arrays of logical blocks.
- $\triangleright$  The logical block is the smallest unit of transfer.

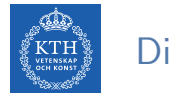

- $\triangleright$  Disk drives are addressed as large 1-dimensional arrays of logical blocks.
- $\triangleright$  The logical block is the smallest unit of transfer.
- $\triangleright$  Low-level formatting creates logical blocks on physical media.

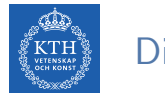

In The array of logical blocks is mapped into the sectors of the disk sequentially.

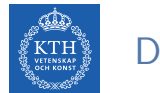

- $\triangleright$  The array of logical blocks is mapped into the sectors of the disk sequentially.
	- Sector 0 is the first sector of the first track on the outermost cylinder.

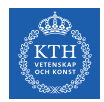

- $\triangleright$  The array of logical blocks is mapped into the sectors of the disk sequentially.
	- Sector 0 is the first sector of the first track on the outermost cylinder.
	- Mapping proceeds in order through that track, then the rest of the tracks in that cylinder, and then through the rest of the cylinders from outermost to innermost.

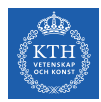

- $\triangleright$  The array of logical blocks is mapped into the sectors of the disk sequentially.
	- Sector 0 is the first sector of the first track on the outermost cylinder.
	- Mapping proceeds in order through that track, then the rest of the tracks in that cylinder, and then through the rest of the cylinders from outermost to innermost.
- $\triangleright$  Logical to physical address should be easy.

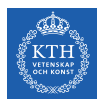

# Disk Attachment

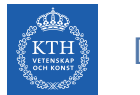

#### Disk Attachment

- $\blacktriangleright$  Host-attached storage
- **Network-attached storage (NAS)**
- **>** Storage-area network (SAN)

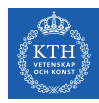

 $\triangleright$  Host-attached storage accessed through I/O ports talking to I/O buses.

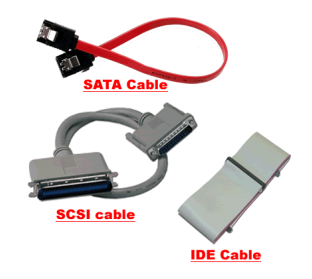

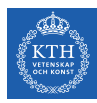

- $\triangleright$  Host-attached storage accessed through I/O ports talking to I/O buses.
- $\triangleright$  IDE or SATA support max. two drives per I/O bus.

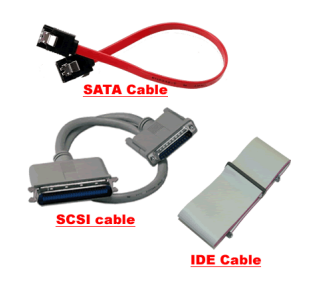

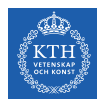

- $\triangleright$  Host-attached storage accessed through I/O ports talking to I/O buses.
- $\triangleright$  IDE or SATA support max. two drives per I/O bus.
- $\triangleright$  SCSI, up to 16 devices on one cable.

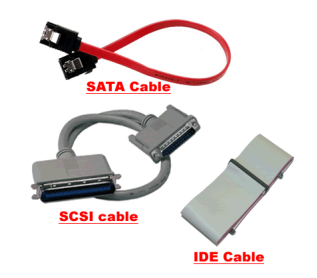

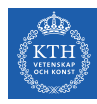

- $\blacktriangleright$  Host-attached storage accessed through I/O ports talking to I/O buses.
- $\triangleright$  IDE or SATA support max. two drives per I/O bus.
- $\triangleright$  SCSI, up to 16 devices on one cable.
- $\triangleright$  Fiber Channel (FC) is high-speed serial architecture.

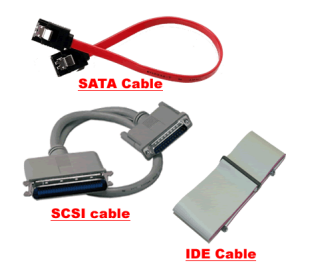
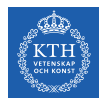

### Network-Attached Storage (NAS)

 $\triangleright$  Network-attached storage is storage made available over a network.

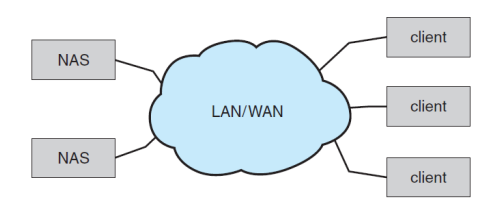

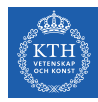

# Network-Attached Storage (NAS)

- ▶ Network-attached storage is storage made available over a network.
- $\blacktriangleright$  Remotely attaching to file systems.

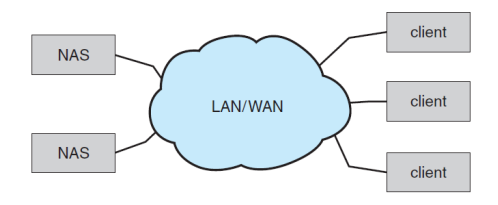

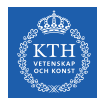

# Network-Attached Storage (NAS)

- $\triangleright$  Network-attached storage is storage made available over a network.
- $\blacktriangleright$  Remotely attaching to file systems.
- ► FTP, NFS and SMB are common protocols.

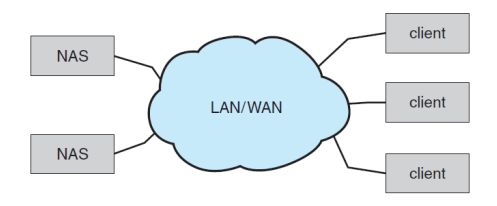

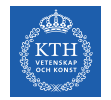

#### Storage-Area Network (SAN)

 $\triangleright$  Storage-area network is common in large storage environments.

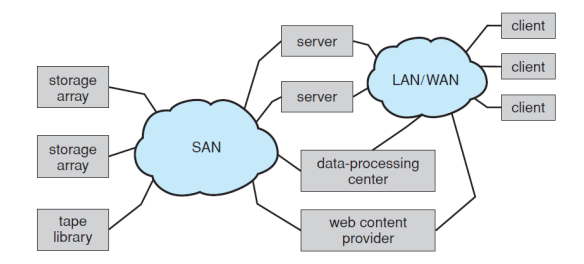

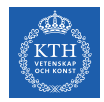

#### Storage-Area Network (SAN)

- $\triangleright$  Storage-area network is common in large storage environments.
- $\triangleright$  Multiple hosts attached to multiple storage arrays.

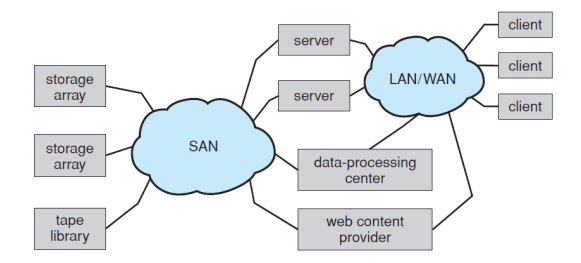

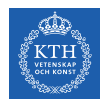

# NAS vs. SAN

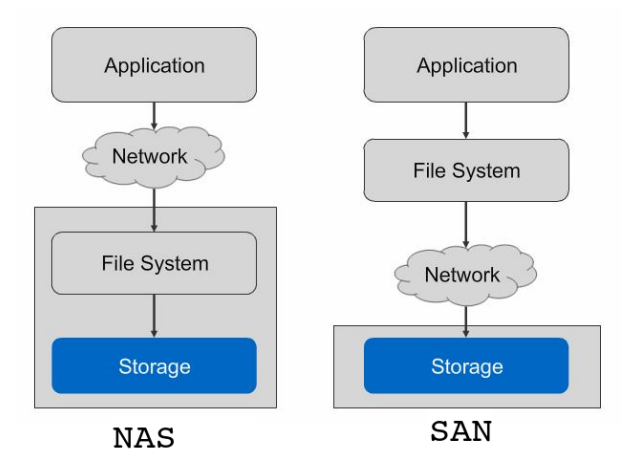

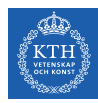

# Disk Management

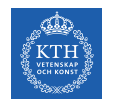

### Disk Formatting (Physical)

 $\triangleright$  Physical formatting: dividing a disk into sectors that the disk controller can read and write.

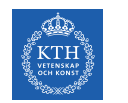

# Disk Formatting (Physical)

- $\triangleright$  Physical formatting: dividing a disk into sectors that the disk controller can read and write.
- $\blacktriangleright$  Each sector can hold header information, data, and error correction code.

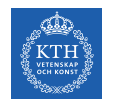

# Disk Formatting (Physical)

- $\triangleright$  Physical formatting: dividing a disk into sectors that the disk controller can read and write.
- $\blacktriangleright$  Each sector can hold header information, data, and error correction code.
- $\triangleright$  To use a disk to hold files, the OS needs to record its own data structures on the disk.

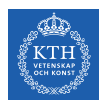

#### Disk Formatting (Logical)

 $\triangleright$  Logical formatting or making a file system.

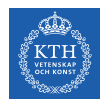

### Disk Formatting (Logical)

- $\blacktriangleright$  Logical formatting or making a file system.
- $\triangleright$  Partition: one or more groups of cylinders, each treated as a logical disk.

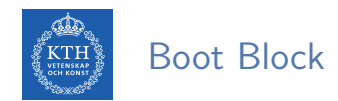

 $\triangleright$  The bootstrap program: initializes a computer when it is powered up and starts the OS.

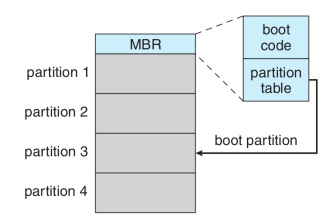

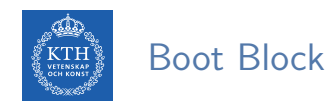

- $\triangleright$  The bootstrap program: initializes a computer when it is powered up and starts the OS.
- $\triangleright$  The bootstrap program is stored in the boot blocks at a fixed location on the disk.

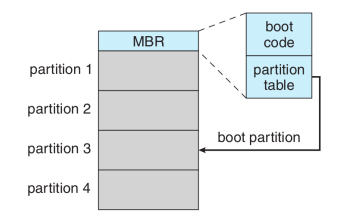

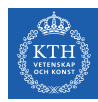

# Disk Scheduling

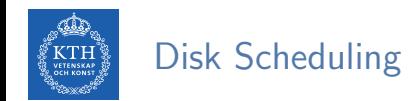

 $\blacktriangleright$  There are many sources of disk I/O request, e.g., OS, system processes, users processes.

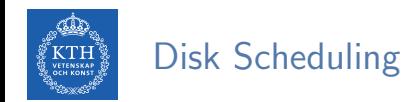

- $\triangleright$  There are many sources of disk I/O request, e.g., OS, system processes, users processes.
- $\triangleright$  OS maintains queue of requests, per disk or device.

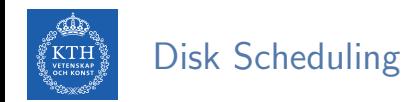

- $\triangleright$  There are many sources of disk I/O request, e.g., OS, system processes, users processes.
- $\triangleright$  OS maintains queue of requests, per disk or device.
- I Idle disk can immediately work on  $I/O$  request, busy disk means work must queue.

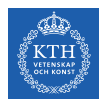

#### Disk Scheduling Algorithms

- ▶ First Come First Serve (FCFS)
- ▶ Shortest Seek Time First (SSTF)
- $\triangleright$  SCAN
- $\triangleright$  C-SCAN
- $\triangleright$  C-Look

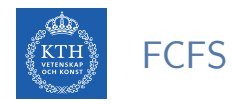

- ▶ Request queue (0-199): 98, 183, 37, 122, 14, 124, 65, 67
- $\blacktriangleright$  Head pointer 53

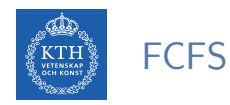

- ▶ Request queue (0-199): 98, 183, 37, 122, 14, 124, 65, 67
- $\blacktriangleright$  Head pointer 53

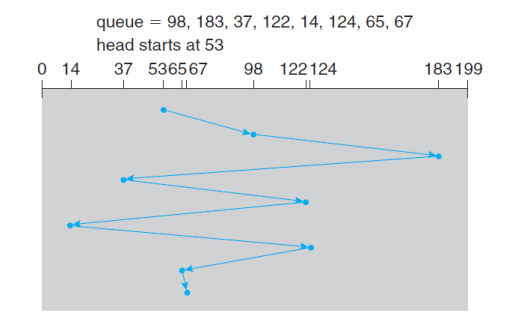

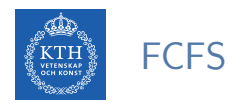

- ▶ Request queue (0-199): 98, 183, 37, 122, 14, 124, 65, 67
- $\blacktriangleright$  Head pointer 53
- $\triangleright$  Total head movement: 640 cylinders

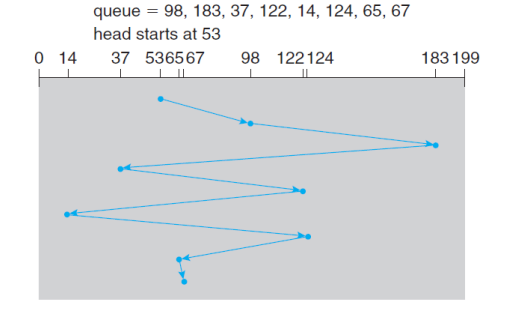

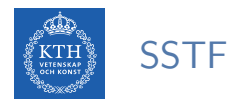

 $\triangleright$  Selects the request with the minimum seek time from the current head position.

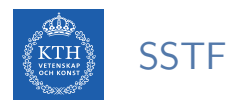

- $\triangleright$  Selects the request with the minimum seek time from the current head position.
- ▶ SSTF scheduling is a form of SJF scheduling; may cause starvation of some requests.

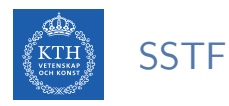

- $\triangleright$  Selects the request with the minimum seek time from the current head position.
- ▶ SSTF scheduling is a form of SJF scheduling; may cause starvation of some requests.

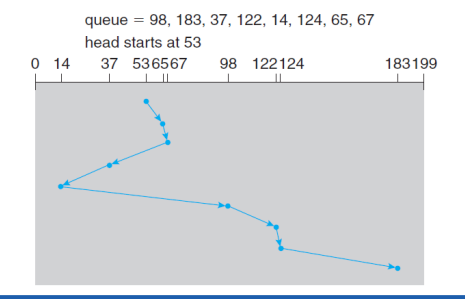

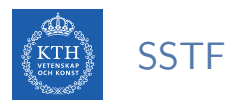

- $\triangleright$  Selects the request with the minimum seek time from the current head position.
- ▶ SSTF scheduling is a form of SJF scheduling; may cause starvation of some requests.
- $\triangleright$  Total head movement: 236 cylinders.

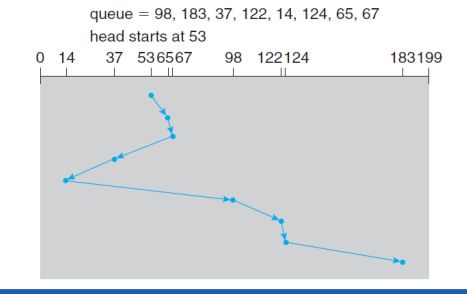

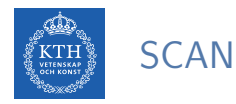

#### In Starts from one end of the disk, and moves toward the other end.

- Servicing requests until it gets to the other end of the disk.
- At the end of the dist, the head movement is reversed.

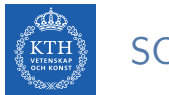

**SCAN** 

- In Starts from one end of the disk, and moves toward the other end.
	- Servicing requests until it gets to the other end of the disk.
	- At the end of the dist, the head movement is reversed.

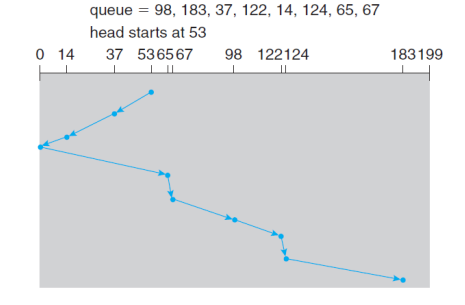

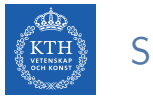

# **SCAN**

- In Starts from one end of the disk, and moves toward the other end.
	- Servicing requests until it gets to the other end of the disk.
	- At the end of the dist, the head movement is reversed.
- $\triangleright$  Total head movement: 236 cylinders

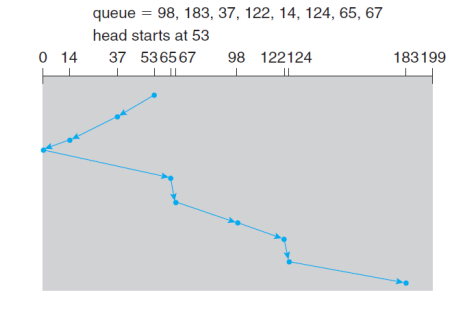

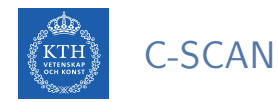

 $\triangleright$  Provides a more uniform wait time than SCAN.

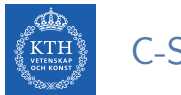

#### C-SCAN

- $\triangleright$  Provides a more uniform wait time than SCAN.
- $\triangleright$  When it reaches the end, it immediately returns to the beginning of the disk without servicing any requests on the return trip.

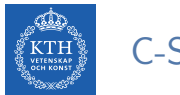

#### C-SCAN

- $\triangleright$  Provides a more uniform wait time than SCAN.
- $\triangleright$  When it reaches the end, it immediately returns to the beginning of the disk without servicing any requests on the return trip.

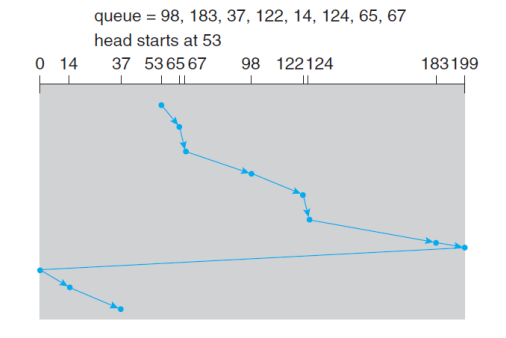

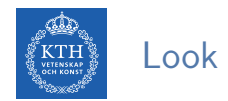

► LOOK is a version of SCAN, C-LOOK is a version of C-SCAN.

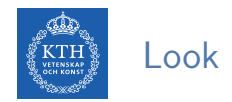

- ► LOOK is a version of SCAN, C-LOOK is a version of C-SCAN.
- $\triangleright$  Arm only goes as far as the last request in each direction, then reverses direction immediately, without first going all the way to the end of the disk.

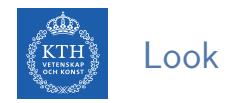

- ► LOOK is a version of SCAN, C-LOOK is a version of C-SCAN.
- $\triangleright$  Arm only goes as far as the last request in each direction, then reverses direction immediately, without first going all the way to the end of the disk.

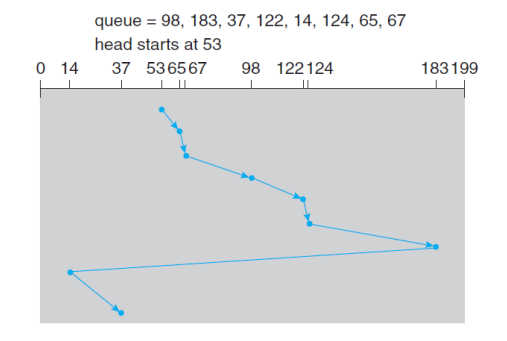

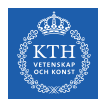

# Selecting a Disk-Scheduling Algorithm (1/2)

 $\blacktriangleright$  Having a fast access time and disk bandwidth.
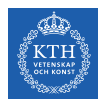

# Selecting a Disk-Scheduling Algorithm (1/2)

- $\blacktriangleright$  Having a fast access time and disk bandwidth.
- $\blacktriangleright$  Minimize seek time.

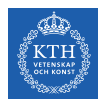

# Selecting a Disk-Scheduling Algorithm (1/2)

- $\blacktriangleright$  Having a fast access time and disk bandwidth.
- $\blacktriangleright$  Minimize seek time.
- $\triangleright$  Disk bandwidth is the total bytes transferred, divided by the total time between the first request and the completion of the last transfer.

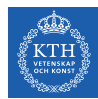

## Selecting a Disk-Scheduling Algorithm (2/2)

#### SSTF is common and has a natural appeal: good performance

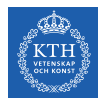

## Selecting a Disk-Scheduling Algorithm (2/2)

- ▶ SSTF is common and has a natural appeal: good performance
- ▶ SCAN and C-SCAN perform better for systems that place a heavy load on the disk: less starvation

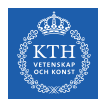

## Selecting a Disk-Scheduling Algorithm (2/2)

- SSTF is common and has a natural appeal: good performance
- ▶ SCAN and C-SCAN perform better for systems that place a heavy load on the disk: less starvation
- $\triangleright$  Performance depends on the number and types of requests.

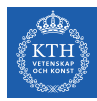

# RAID Structure

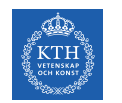

 $\triangleright$  Multiple disk drives provides reliability via redundancy.

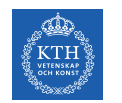

- $\triangleright$  Multiple disk drives provides reliability via redundancy.
- Increases the mean time to failure.

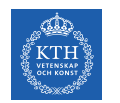

- $\triangleright$  Multiple disk drives provides reliability via redundancy.
- Increases the mean time to failure.
	- E.g., if the mean time to failure of a single disk is 100,000 hours.

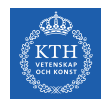

- $\triangleright$  Multiple disk drives provides reliability via redundancy.
- $\blacktriangleright$  Increases the mean time to failure.
	- E.g., if the mean time to failure of a single disk is 100,000 hours.
	- The mean time to failure of some disk in an array of 100 disks will be  $100,000/100 = 1,000$  hours, or 41.66 days

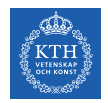

- $\triangleright$  Multiple disk drives provides reliability via redundancy.
- $\blacktriangleright$  Increases the mean time to failure.
	- E.g., if the mean time to failure of a single disk is 100,000 hours.
	- The mean time to failure of some disk in an array of 100 disks will be  $100,000/100 = 1,000$  hours, or 41.66 days
	- It is not long at all.

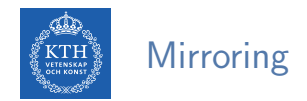

 $\blacktriangleright$  The simplest approach to introducing redundancy is to duplicate every disk, called mirroring.

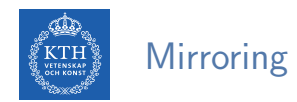

- $\triangleright$  The simplest approach to introducing redundancy is to duplicate every disk, called mirroring.
- $\triangleright$  A logical disk consists of two physical disks, and every write is carried out on both disks.

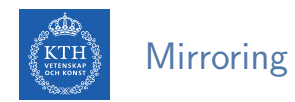

- $\triangleright$  The simplest approach to introducing redundancy is to duplicate every disk, called mirroring.
- $\triangleright$  A logical disk consists of two physical disks, and every write is carried out on both disks.
- If one of the disks in the volume fails, the data can be read from the other.

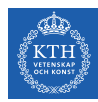

Improvement in Performance via Parallelism

 $\triangleright$  Disk striping uses a group of disks as one storage unit.

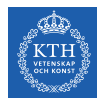

#### Improvement in Performance via Parallelism

- $\triangleright$  Disk striping uses a group of disks as one storage unit.
- $\triangleright$  Bit-level striping: splitting the bits of each byte across multiple disks.
	- E.g., with *n* disks, bit *i* of a file goes to disk  $(i \mod n) + 1$ .

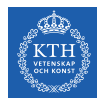

#### Improvement in Performance via Parallelism

- $\triangleright$  Disk striping uses a group of disks as one storage unit.
- $\triangleright$  Bit-level striping: splitting the bits of each byte across multiple disks.
	- E.g., with *n* disks, bit *i* of a file goes to disk  $(i \mod n) + 1$ .
- $\triangleright$  Block-level striping: blocks of a file are striped across multiple disks.

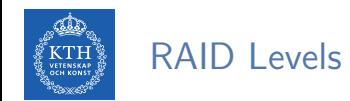

 $\triangleright$  RAID: redundant array of inexpensive disks

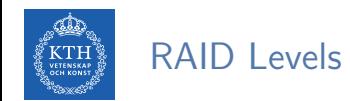

- $\triangleright$  RAID: redundant array of inexpensive disks
- $\triangleright$  RAID schemes improve performance and improve the reliability of the storage system by storing redundant data.

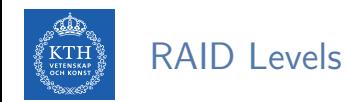

- $\triangleright$  RAID: redundant array of inexpensive disks
- $\triangleright$  RAID schemes improve performance and improve the reliability of the storage system by storing redundant data.
- $\triangleright$  RAID is arranged into six different levels.

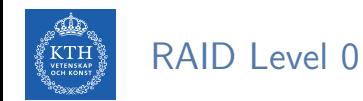

 $\triangleright$  Disk arrays with striping at the level of blocks but without any redundancy.

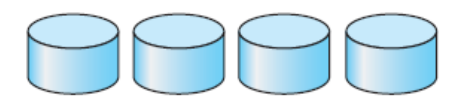

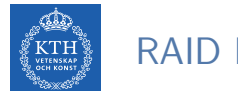

#### RAID Level 1

#### $\blacktriangleright$  Disk mirroring

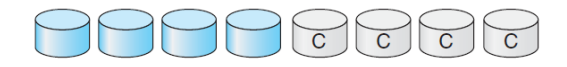

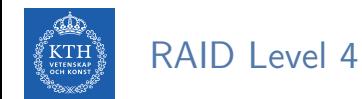

 $\triangleright$  Block-level striping, as in RAID 0.

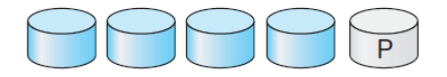

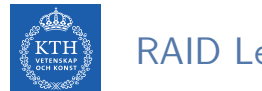

RAID Level 4

- $\triangleright$  Block-level striping, as in RAID 0.
- $\blacktriangleright$  Error-correcting code (ECC)

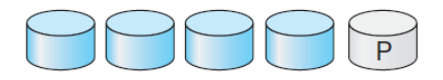

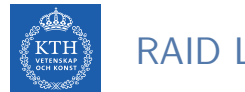

#### RAID Level 4

- $\triangleright$  Block-level striping, as in RAID 0.
- $\blacktriangleright$  Error-correcting code (ECC)
- $\triangleright$  Keeps ECC on a separate disk for corresponding blocks from N other disks.

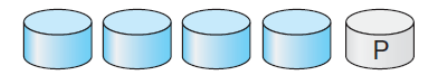

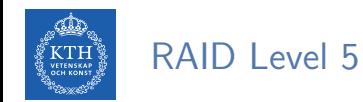

 $\triangleright$  Spreads data and ECC among all N+1 disks, rather than storing data in N disks and parity in one disk.

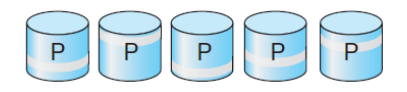

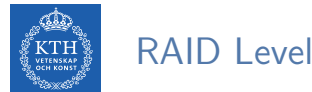

RAID Level 6

 $\triangleright$  Like RAID level 5 but stores extra redundant information to guard against multiple disk failures.

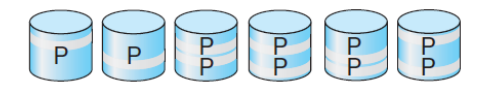

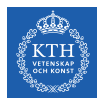

# Summary

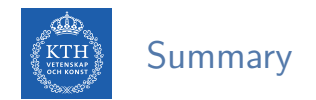

 $\blacktriangleright$  Mass storage structure: platter, track, sector, cylinder

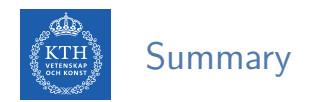

- $\blacktriangleright$  Mass storage structure: platter, track, sector, cylinder
- ▶ Disk attachment: host-attached, network-attached, storage-areanetwork

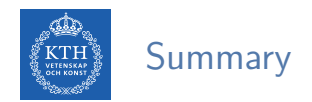

- $\blacktriangleright$  Mass storage structure: platter, track, sector, cylinder
- Disk attachment: host-attached, network-attached, storage-areanetwork
- Disk scheduling: FCFS, SSTF, SCAN, C-SCAN, C-Look

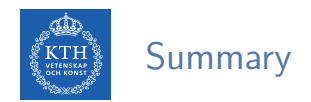

- $\triangleright$  Mass storage structure: platter, track, sector, cylinder
- Disk attachment: host-attached, network-attached, storage-areanetwork
- ▶ Disk scheduling: FCFS, SSTF, SCAN, C-SCAN, C-Look
- $\triangleright$  Disk management: formatting, boot block

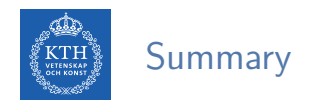

- $\triangleright$  Mass storage structure: platter, track, sector, cylinder
- ▶ Disk attachment: host-attached, network-attached, storage-areanetwork
- Disk scheduling: FCFS, SSTF, SCAN, C-SCAN, C-Look
- $\triangleright$  Disk management: formatting, boot block
- $\blacktriangleright$  RAID: RAID0-RAID6

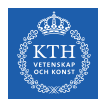

# Questions?

#### Acknowledgements

Some slides were derived from Avi Silberschatz slides.